# GNU General Public License umh2820-HSL

La **Licencia Pública General de GNU** o más conocida por su nombre en inglés **GNU General Public License** (o simplemente sus siglas del inglés **GNU GPL**) es la licencia más ampliamente usada<sup>[1]</sup> en el mundo del software y garantiza a los usuarios finales (personas, organizaciones, compañías[\) la lib](https://es.wikipedia.org/wiki/Idioma_ingl%C3%A9s)ertad de usar, estudiar, compartir (copiar) y modificar el software. Su propósito es declarar que el software cubierto p[or e](#page-4-0)sta licencia es software libre y protegerlo de intentos de apropiación que restrinjan esas libertades a los usuarios. Esta licencia fue creada originalmente por Richard Stallman fundador de la Free Software Foundation (FSF) para el proyecto G[NU.](https://es.wikipedia.org/wiki/Software_libre)

[La lic](https://es.wikipedia.org/wiki/Software_libre)encia GPL puede ser usada por cualquiera, ya que su finalidad es proteger los derechos de los usuarios finales (usar, compartir, [estudiar y modifica](https://es.wikipedia.org/wiki/Richard_Stallman)r). Esta es la pr[ime](https://es.wikipedia.org/wiki/Free_Software_Foundation)[ra licencia](https://es.wikipedia.org/wiki/Free_Software_Foundation) *copyleft* para uso genera[l, lo que signific](https://es.wikipedia.org/wiki/Proyecto_GNU)a que los trabajos derivados sólo pueden ser distribuidos bajo los términos de la misma licencia. Bajo esta filosofía, la licencia GPL garantiza a los destinatarios de un programa de co[mputador](https://es.wikipedia.org/wiki/Copyleft) los derechos y libertades reunidos en definición de software libre y usa copyleft para asegurar que el software está protegido cada vez que el trabajo es distribuido, modificado o ampliado. En la forma de distribución (sólo pueden ser distribuidos bajo los términos de la misma licencia) se diferencian las licencias GPL de las licencias de software libre permisivas, de las cuales los ejemplos más conocidos son las licencias BSD (BSD licenses).

El software bajo licencia GPL puede ser aplicado bajo tod[os los propósitos, incluidos](https://es.wikipedia.org/wiki/Licencias_de_software_libre) los propósitos comerciales e incluso como herramienta de creación de soft[ware](https://es.wikipedia.org/wiki/BSD_license) [propieta](https://es.wikipedia.org/wiki/BSD_license)rio. En uso puramente privativo (o interno), sin ventas ni distribuciones implicadas, el software puede ser modificado sin liberar el código fuente pero, de lo contrario, el código fuente y cualquier cambio rea[lizado en](https://es.wikipedia.org/wiki/Software_propietario) [él debe esta](https://es.wikipedia.org/wiki/Software_propietario)r disponible para los usuarios, ya que en este caso los derechos del usuario están protegidos por copyleft. De esta forma, las aplicaciones instaladas en sistemas operativos bajo licencia GPL como GNU/Linux, no es necesario que estén licenciadas bajo GPL o que estén distribuidas con su código fuente disponible ya que las licencias no dependen de la plataforma. Por ejemplo, si un programa está formado completamente [por código or](https://es.wikipedia.org/wiki/GNU/Linux)iginal, o si está combinado con software que no cumple los requisitos de copyleft no es necesario que se licencie bajo GPL o que se distribuya con su código fuente disponible. Sólo si un programa utiliza fragmentos de código GPL

(y el programa es distribuido) el código fuente en su totalidad debe estar disponible, bajo la misma licencia. La licencia LGPL (GNU Lesser General Public License) fue creada para tener derechos menos restrictivos que GPL, por lo que en este caso en un programa que utiliza fragmentos de código LGPL, no es necesario liberar el código original.

Los usuarios o compañías que distribuyen sus trabajos bajo licencias GPL, pueden cobrar o distribuirlas gratuitamente. Esto distingue las licencias GPL de las licencias de software que prohíben su distribución comercial. La FSF argumenta que no se debe restringir la distribución comercial del software (incluyendo la redistribución),[2] ya que la GPL establece explícitamente que las obras cubiertas por esta licencia se pueden vender a cualquier precio.

# **1 Historia**

La licencia GPL fue creada por Richard Stallman en 1989 para proteger los programas liberados como parte del proyecto GNU. La licencia GPL original se basó en la unificación de licencias similares utilizadas en versiones anteriores de GNU Emacs, GNU Debugger y de GNU C Compiler. [3] Estas licencias contenían disposiciones similares a las actuales GPL, pero eran específicas para cada programa, haciéndolos incompatibles, a pesar de ser la misma lice[ncia. El objet](https://es.wikipedia.org/wiki/GNU_Emacs)i[vo de Stallman e](https://es.wikipedia.org/wiki/GNU_Debugger)ra pr[oducir](https://es.wikipedia.org/wiki/GNU_Compiler_Collection) [una licencia](https://es.wikipedia.org/wiki/GNU_Compiler_Collection) [qu](#page-4-1)e pudiera ser aplicada a cualquier proyecto, por lo que es posible utilizarlas en muchos proyectos para compartir código.

La segunda parte de esta licencia, versión 2, fue liberada en 1991. Durante los siguientes 15 años, los miembros de la comunidad FOSS comenzaron a preocuparse con los problemas en la GPLv2 que permitían explotar software GPL con intenciones contrarias a la licencia.[4] Estos problemas incluían tivoización, que es la inclusión de software con licenc[ia GPL](https://es.wikipedia.org/wiki/FOSS) en hardware que rechazará ejecutar versiones modificadas de su software, problemas de compatibilidad como ocurre con la licencia Affero [Ge](#page-4-2)neral Public License; yl[as disputas](https://es.wikipedia.org/wiki/Tivoizaci%C3%B3n) por patentes entre Microsoft y distribuidores de código libre y abierto, lo que se consideró como un intento de usar las patentes como arma contra la comunidad FOSS. La terc[era versión](https://es.wikipedia.org/wiki/Affero_General_Public_License) [de esta licencia \(GNU](https://es.wikipedia.org/wiki/Affero_General_Public_License) GPLv3) fue desarrollada para tra[tar de reso](https://es.wikipedia.org/wiki/Microsoft)lver estos problemas y fue lanzada oficialmente

### **1.1 Versión 1**

La versión 1 de GNU GPL,<sup>[5]</sup> fue presentada el 25 de febrero de 1989,<sup>[6]</sup> impidió lo que eran las dos principales formas con las que los distribuidores de software restringían las libertades definidas por el software libre. El primer problema fue quel[os](#page-4-3) distribuidores publicaban únicamente losa[rch](#page-4-4)ivos binarios, funcionales y ejecutables, pero no entendibles o modificables por humanos. Para prevenir esto, la licencia GPLv1 estableció que cualquier proveedor de software libre además de distribuir el archivo binario debía liberar a su vez código fuente entendible y que pudiera ser modificado por el ser humano, bajo la misma licencia (secciones 3a y 3b de la licencia).

El segundo problema era que los distribuidores podían añadir restricciones adicionales, ya fuera añadiendo restricciones a la licencia o mediante la combinación del software con otro que tuviera otras restricciones en su distribución. Si esto se hacía, entonces la unión de los dos conjuntos de restricciones sería aplicada al trabajo combinado entonces podrían añadirse restricciones inaceptables. Para prevenir esto, GPLv1 obligaba a que las versiones modificadas en su conjunto, tuvieran que ser distribuidas bajo los términos GPLv1 (secciones 2b y 4 de la licencia). Por lo tanto, el software distribuido bajo GPLv1 puede ser combinado con software bajo términos más permisivos y no con software con licencias más restrictivas, lo que entraría en conflicto con el requisito de que todo software tiene que ser distribuido bajo los términos de la licencia GPLv1.

### **1.2 Versión 2**

Según Richard Stallman, el mayor cambio en GPLv2 fue la cláusula "Liberty or Death" («libertad o muerte»), como la llama en la sección 7 de ese documento.[7] Esta sección dice que si alguien impone restricciones que le prohíben distribuir código GPL de tal forma que influya en las libertades de los usuarios (por ejemplo, si una ley impone que esa persona únicamente pueda dist[ribu](#page-4-5)ir el software en binario), esa persona no puede distribuir software GPL. La esperanza es que esto hará que sea menos tentador para las empresas el recurrir a las amenazas de patentes para exigir una remuneración de los desarrolladores de software libre.

En 1990 se hizo evidente que una licencia menos restrictiva sería estratégicamente útil para la librería C y para las librerías de software que esencialmente hacían el trabajo que llevaban a cabo otras librerías comerciales ya existentes.[8] Cuando la versión 2 de GPL fue liberada en junio de 1991, una segunda licencia Library General Public License fue introducida al mismo tiempo y numerada con la versión 2 para denotar que ambas son complementarias. [Lo](#page-4-6)s números de versiones divergieron en 1999 cuando la versión 2.1 de LGPL fue liberada, esta fue renombrada como *GNU Lesser General Public License* para reflejar su lugar en esta filosofía.

### **1.3 Versión 3**

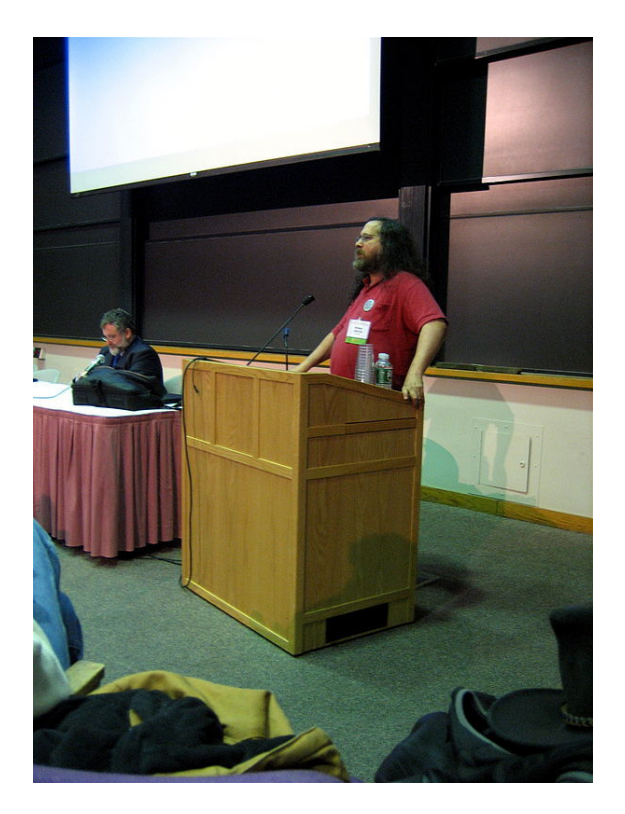

*Richard Stallman en el lanzamiento de la primera versión de la GNU GPLv3 en MIT, Cambridge, Massachusetts, EE. UU. A su derecha (a la izquierda de la foto) el profesor de Derecho de Columbia Eben Moglen, Presidente del Software Freedom Law Center.*

A finales de 2005, la Free Software Foundation (FSF) anunció estar trabajando en la versión 3 de la GPL (GPLv3). El 16 de enero de 2006, el primer borrador de GPLv3 fue publicado, y se inició la consulta pública. La consulta pública se planeó originalmente para durar de nueve a quince meses, pero finalmente se extendió a dieciocho meses, durante los cuales se publicaron cuatro borradores. La GPLv3 oficial fue liberada por la FSF el 29 de junio de 2007. Fue escrita por Richard Stallman con el asesoramiento legal de Eben Moglen y el *Software Freedom Law Center*. [9]

Según Stallman los cambios más importantes se produjeron en el campo de las patentes de software, la compatibilidad de licencias de soft[ware libre, la](https://es.wikipedia.org/wiki/Eben_Moglen) definición de código fuente, y restr[icc](#page-4-7)iones de hardware respecto a las modificaciones de hardware.[9][10] Otros cambios están relacionados con la internacionalización, como son manejadas las violaciones de licencias, y como los permisos adicionales pueden ser concedidos por el titular de los derechos de autor. También añ[ad](#page-4-7)[e d](#page-4-8)isposiciones para quitar al DRM su valor legal, por es posible romper el DRM en el software de licencia GPL sin romper leyes como la DMCA.<sup>[11]</sup>

El proceso de consulta pública fue coordinado por la Free Software Foundation con asistencia de Software Freedom Law Center, Free Software Foundation Euro[pe,](https://es.wikipedia.org/wiki/DMCA) [12] [y ot](#page-5-0)ros grupos de software libre. Los comentarios del público fueron recolectados a través del portal gplv $3.fsf.org.<sup>[13]</sup>$ 

Durante el proceso de [consulta pública, 962 comenta](https://es.wikipedia.org/wiki/Free_Software_Foundation_Europe)[rio](https://es.wikipedia.org/wiki/Free_Software_Foundation_Europe)[s fu](#page-5-1)eron presentados para el primer borrador.[14] Finalmente, al final del proceso se alcanzó la cifra de 2,636 comentarios.[\[15\]\[](#page-5-2)16][17]

El tercer borrador fue liberado el 28 de marzo de 2007.[18] Este borrador incluye mecanismos des[tina](#page-5-3)dos a evitar acuerdos relativos a las patentes, como el controvertido a[cuer](#page-5-4)[do](#page-5-5) [ent](#page-5-6)re Microsoft y Novell y restringe las cláusulas anti-tivoización a una definición legal de un "usua[rio"](#page-5-7) o "producto de consumo". También elimina la sección de "Limitaciones geográficas", cuyo probable borrado se había anunciado en el lanzamiento de la consulta pública.

El cuarto borrador,<sup>[19]</sup> que fue el último, fue liberado el 31 de mayo de 2007. Introdujo la compatibilidad con las Licencias Apache, clarificó el rol de los contratistas externos, y hace una excepción para evitar los problemas provocados por el acu[erdo](#page-5-8) Microsoft-Novell, estableciendo en el párrafo 6 de la Sección 11 lo siguiente:

Usted no puede distribuir un trabajo amparado si usted forma parte de un acuerdo con un tercero que está en el negocio de la distribución de software, bajo el cual usted hace el pago a la tercera parte sobre la base de la extensión de la actividad de distribución del trabajo, y en virtud del cual la otorgue, a cualquiera de las partes que recibirían el trabajo amparado, una licencia de patente discriminatoria

El objetivo de esto es hacer este tipo de acuerdos ineficaces. La licencia está orientada a que Microsoft tenga que extender las licencias de patentes para garantizar a los clientes de Novell el uso de GPLv3, lo que es posible únicamente si Microsoft es distribuidor legal del software bajo GPLv3.[20][21]

Algunos desarrolladores de alto nivel del kernel de Linux, comentaron e hicieron declaraciones públicas a los medios de c[om](#page-5-9)[unic](#page-5-10)ación sobre sus objeciones a los borradores  $1 y 2$ . [22]

# **2 Térm[ino](#page-5-11)s y condiciones**

Los términos y condiciones de GPL deben estar disponible para cualquiera que reciba una copia de la obra al cual ha sido aplicada esta licencia. Cualquier licencia que se le apliquen dichos términos da permiso a realizar modificaciones a una obra, realizar copias y distribuirla o distribuir cualquiera de sus versiones derivadas. Con esta licencia, está permitido cobrar por la distribución de cada copia, o no cobrar nada. Este último punto distingue las licencias GPL de las licencias de software que prohíben la distribución comercial. La FSF argumenta que en el software libre no debe haber cabida para las restricciones comerciales,[23] y las obras bajo este tipo de licencias pueden ser vendidas a cualquier precio.

La GPL, además, establece que un distribuidor no puede imponer "restri[ccio](#page-5-12)nes sobre los derechos otorgados por la GPL". Esta prohíbe actividades como la distribución del software bajo un acuerdo de confidencialidad o contrato. Distribuidores bajo la GPL también conceder una licencia para cualquiera de sus patentes software, para ser utilizadas en software GPL.

La cuarta sección de la versión 2 de la licencia y la decimoséptima sección de la versión 3 requieren que los programas distribuidos como binarios precompilados estén acompañados de una copia del código fuente, una oferta por escrito para distribuir el código fuente a través del mismo mecanismo que el binario pre-compilado, o una oferta por escrito para obtener el código fuente del binario recibido bajo la GPL. La segunda sección de la versión 2 y la sección quinta de la versión 3 también apuntan que hay que suministrar "a todos los destinatarios una copia de esta Licencia junto con el Programa". La versión 3 de la licencia permite que el código fuente esté disponible en distintas plataformas en cumplimiento de la séptima sección. Estos incluyen la descarga de código fuente desde un servidor de red adyacente o la obtención del mismo a través de peer-to-peer, siempre que el código compilado esté disponible y que haya "instrucciones claras" sobre dónde encontrar el código fuente.

La FSF no permite la aplicación de derechos de copyright a una obra licenciada bajo GPL, al menos que el autor los aplique explícitamente (esto sucede raras veces en con excepción de los programas que forman parte del proyecto GNU). Sólo los titulares de los derechos individuales tienen la autoridad para demandar una violación de la licencia cuando se lleva a cabo.

### **2.1** *Copyleft*

Los derechos de distribución otorgados por la GPL para versiones modificadas de la obra no son incondicionales. Cuando alguien distribuye bajo licencia GPL añadiendo a la obra sus propias modificaciones, los requisitos para la distribución de la totalidad de la obra no puede ser mayor que los requisitos que están en la GPL.

Este requisito se conoce como *copyleft*. Que alcanza su verdadero potencial en el caso de los derechos de autor sobre el software. Si una obra GPL tiene derechos copyright, no se tendrá derecho a distribuir esta obra, realizar modificaciones (excepto para u[so propio](https://es.wikipedia.org/wiki/Copyleft)). Al aplicar una licencia GPL a una obra, los derechos de la misma estarán protegidos por la ley de derechos de autor. Y si por el contrario, si se distribuye copias de la obra (licenciada bajo GPL) sin atenerse a los términos de la GPL (por ejemplo, al mantener en secreto el código fuente), puede ser demandado por el autor original de los derechos de autor.

*Copyleft* por lo tanto utiliza la ley de copyright para lograr lo opuesto de su propósito usual: en lugar de imponer restricciones, otorga derechos, de tal manera que garantice que los derechos no puedan ser posteriormente quitados o restringidos. También asegura que si los derechos ilimitados de redistribución no se conceden o se produce cualquier falla legal se encuentra bajo la protección de la ley.

Muchos distribuidores de programas bajo GPL empaquetan el código fuente con el ejecutable. Una alternativa que cumple las bases de *copyleft* es la de proporcionar una oferta por escrito para distribuir el código fuente en un medio físico (como por ejemplo un CD) bajo demanda. En la práctica muchos programas bajo la GPL se distribuyen por internet, y el código se encuentra alojado en servidores FTP, HTTP, etc.

*Copyleft* solo se aplica cuando se trata de redistribuir el programa. Según sus bases, está permitido hacer privadas las modificaciones realizadas, sin obligación de divulgar las modifi[cacion](https://es.wikipedia.org/wiki/FTP)[es siem](https://es.wikipedia.org/wiki/HTTP)pre y cuando este software sea de uso propio (no sea redistribuido).

Hubo un debate sobre si se trataba de una violación de la GPL de liberar el código fuente tanto en forma ofuscada, como en forma deliberadamente compleja a la comprensión. El consenso general fue que, si bien no ética, no se consideró una violación. El asunto fue aclarado cuando la licencia fue modificada para exigir que tuviera que estar disponible la versión «preferida» del código fuente.<sup>[24]</sup>

#### **2.2 Licencias y temas contractuales**

GPL fue diseñado orientado más a una licencia que a un contrato.[25][26] En algunas jurisdicciones, la distinción legal entre una licencia y un contrato es muy importante: los contratos son ejecutables por la ley de contratos, mientras que las licencias se aplican en virtud del derecho de a[utor](#page-5-13)[. Si](#page-5-14)n embargo, esta distinción no es útil en las diversas jurisdicciones en que no existen diferencias entre los contratos y licencias, como los sistemas de derecho  $civil.$ <sup>[27]</sup>

Aquellos que no aceptan los términos de la GPL y sus condiciones no tienen permiso, en virtud del derecho de auto[r, a](#page-5-15) copiar o distribuir software con licencia GPL o trabajos derivados. Sin embargo, si no redistribuyen el programa, pueden utilizar el software en su organización a su gusto, y estas obras (incluidos los programas) construidas bajo este uso no requieren estár bajo esta licencia.

#### **2.3 Propietarios del** *copyright*

El texto que compone la GPL es en sí está protegido bajo *copyright* y es propiedad de la FSF. Sin embargo, la FSF no es titular del derecho de autor de una obra publicada bajo la licencia GPL, a menos que el autor asigne explícitamente los derechos de autor a la FSF (que rara ve[z sucede c](https://es.wikipedia.org/wiki/Copyright)on excepción de los programas que forman parte del proyecto GNU). Sólo los titulares de los derechos individuales tienen la autoridad para demandar una violación de la licencia cuando se lleva a cabo.

La FSF permite al público crear nuevas licencias basadas en la GPL, siempre y cuando las licencias derivadas no utilicen GPL sin permiso. Esto no se recomienda, ya que tal licencia puede ser incompatible con la GPL. Otras licencias creadas por el proyecto GNU incluyen la GNU Lesser General Public License y la GNU Free Documentation License.

# **3 Compatibilidad y licencias múltiples**

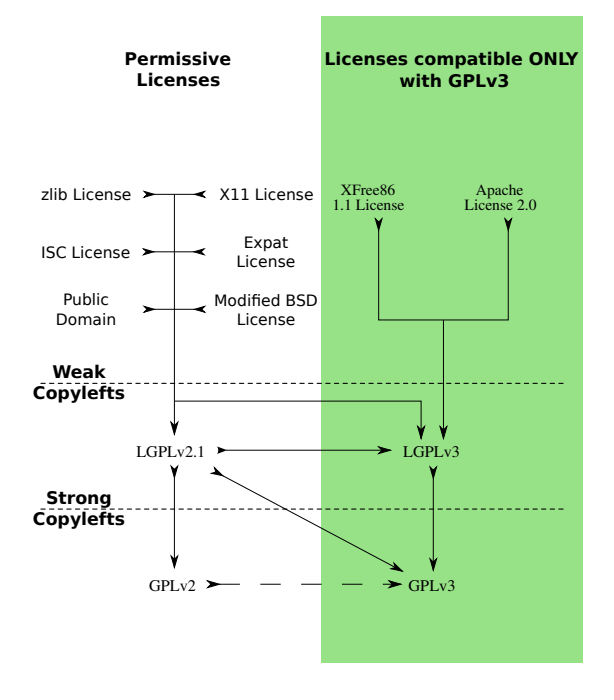

*Guía rápida de la compatibilidad con la GPL.*

Código licenciado bajo varias licencias puede ser combinado con programas con licencias GPL sin conflictos, siempre que la combinación de restricciones del trabajo en su conjunto no ponga ninguna restricción adicional más allá de lo permitido por la GPL.[28] Además de los términos regulares de la GPL, hay restricciones y permisos adicionales que se pueden aplicar:

1. Si se quiere combinar códigob[ajo](#page-5-16) diferentes versiones de GPL, se puede hacer si el código con la versión más antigua de GPL incluye la declaración 5 "cualquier versión posterior".[29]

2. Código bajo LGPL puede ser vinculado con cualquier otro código, no import[a qu](#page-5-17)e licencia tenga ese código.<sup>[30]</sup> Código bajo LGPLv2 sin la declaración "cualquier versión posterior" puede ser relicenciado si el trabajo al completo se licencia con una GPLv2 o una GPLv3.[31]

La FSF mantiene una lista<sup>[32]</sup> de las licencias de software libre GPL-compati[bles](#page-5-18)[33][34] con muchas de las licencias de software libre más comunes, como la licencia original MIT/X la licencia BSD (en su forma actual de tres cláusulas) y la licencia Artisti[c 2.0](#page-5-19).[35]

David A. Wheeler ha [ab](#page-5-20)[ogad](#page-5-21)o a los desarrolladores de software libre/abierto a que usen solo licencias GPLcompatibles, porque hacerlo de otra manera hace más difícil para los demás la parti[cipa](#page-5-22)ción y la contribución [al código.](https://es.wikipedia.org/wiki/David_A._Wheeler)[36] Como ejemplo específico de incompatibilidad, ZFS de Sun Microsystems no puede ser incluido en la licencia GPL del kernel Linux, porque este está bajo una GPL-incompatible CDDL. Además, ZFS está protegido por [pate](#page-5-23)ntes, así que la distribución independiente desa[rrolla](https://es.wikipedia.org/wiki/ZFS)da [por una implemen](https://es.wikipedia.org/wiki/Sun_Microsystems)tación GPL requeriría el permiso de Oracle.[37]

Varias empresas usanl[icencias](https://es.wikipedia.org/wiki/CDDL) múltiples para distribuir una versión GPL y vender una propietaria a otras compañías que quieran c[omb](#page-5-24)inar el paquete de código con código propietario, usando una vinculación dinámica o no. Ejemplos de estas compañías incluyen MySQL AB, Digia PLC (Qt framework, antes del 2011 de Nokia), Red Hat (Cygwin) y RiverBank Computing (PyQt). Otras compañías, como Mozilla Foundation (algunos de sus productos incluyen Mozilla Application Suite, [Mozilla Thund](https://es.wikipedia.org/wiki/MySQL_AB)[erbird](https://es.wikipedia.org/wiki/Digia_PLC) y [Mo](https://es.wikipedia.org/wiki/Digia_PLC)zilla firefox), usan licencias múltiples para [distribuir](https://es.wikipedia.org/wiki/Red_Hat) [versiones](https://es.wikipedia.org/wiki/Cygwin) bajo GPL y otras licencia[s de có](https://es.wikipedia.org/wiki/PyQt)digo abierto.

# **[4 Validez](https://es.wikipedia.org/wiki/Mozilla_firefox) legal**

La licencia GPL, al ser un documento que cede ciertos derechos al usuario, asume la forma de un contrato, por lo que usualmente se la denomina contrato de licencia o acuerdo de licencia.[38][39] En los países de tradición anglosajona existe una distinción doctrinal entre licencias y contratos, pero esto no ocurre en los países de tradición civil o continental. Como contrato, la GPL debe cumplir los requisitos legal[es d](#page-5-25)[e f](#page-5-26)ormación contractual en cada jurisdicción.

La licencia ha sido reconocida, entre otros,<sup>[40]</sup> por juzgados en Alemania, particularmente en el caso de una sentencia en un tribunal de Múnich, <sup>[41]</sup> lo que indica positivamente su validez en jurisdicciones de derecho civil.

# **5 Véase también**

- <sup> $\otimes$ </sup> Portal:Software libre. Contenido relacionado con **Software libre**.
- *•* Richard Stallman
- *•* Ebe[n Moglen](https://es.wikipedia.org/wiki/Portal:Software_libre)
- *•* [GNU LGPL](https://es.wikipedia.org/wiki/Richard_Stallman)
- *•* [Affero Genera](https://es.wikipedia.org/wiki/Eben_Moglen)l Public License
- *•* [Copyleft](https://es.wikipedia.org/wiki/GNU_LGPL)
- *•* [Licencia Creative Commons](https://es.wikipedia.org/wiki/Affero_General_Public_License)
- *•* [Software](https://es.wikipedia.org/wiki/Copyleft) libre y de código abierto
- *•* [Anti-copyright](https://es.wikipedia.org/wiki/Creative_Commons)
- *•* [Licencia dual](https://es.wikipedia.org/wiki/Software_libre_y_de_c%C3%B3digo_abierto)
- *•* [European Unio](https://es.wikipedia.org/wiki/Anti-copyright)n Public License (EUPL)
- *•* [Licencia de so](https://es.wikipedia.org/wiki/Licencia_dual)ftware

# **6 [Referencias](https://es.wikipedia.org/wiki/European_Union_Public_License)**

- [1] «Open Source License Data». Archivado desde el original el 23 de noviembre de 2015.
- <span id="page-4-0"></span>[2] «Why the GPL rocketed Linux to success» (en inglés). Consultado el 2 de abril de 2014. «So while the BSDs ha[ve lost energy every time a](http://web.archive.org/web/http://osrc.blackducksoftware.com/data/licenses/index.php) company gets inv[olved, the](http://osrc.blackducksoftware.com/data/licenses/index.php) GPL'ed programs gain every time a company gets invol[ved.»](http://www.dwheeler.com/blog/2006/09/01/#gpl-bsd)
- [3] «The History of the GPL». Consultado el 24 de noviembre de 2011.
- [4] «Why Upgrade to GPL Version 3» (en inglés). Fsf.org. 31 [de mayo de 2007. Consult](http://www.free-soft.org/gpl_history)ado el 17 de marzo de 2011.
- <span id="page-4-1"></span>[5] «GNU General Public License, version 1» (en inglés). [Consultado el 2 de abril de 2014.](http://gplv3.fsf.org/rms-why.html)
- <span id="page-4-2"></span>[6] «New General Public License». 25 de febrero de 1989. [Consultado el 2 de abril de 2014.](http://www.gnu.org/licenses/old-licenses/gpl-1.0.html)
- <span id="page-4-3"></span>[7] «Transcripción de la presentación de Richard Stallman en la 2da Conferencia Internacional GPLv3, 21 de abril de [2006». Consultado el 2 de abril](http://groups.google.com/group/gnu.announce/msg/bf254a45c6f512f3) de 2014.
- <span id="page-4-4"></span>[8] «El Proyecto GNU». 14 de marzo de 2014. Consultado el [2 de abril de 2014.](http://fsfe.org/campaigns/gplv3/fisl-rms-transcript.es.html)
- <span id="page-4-5"></span>[9] [Stallm](http://fsfe.org/campaigns/gplv3/fisl-rms-transcript.es.html)an, Richard (25 de febrero de 2006). «Presentation in Brussels, Belgium—the first day of that year's [[FOS-[DEM\]\] conference.»](http://www.gnu.org/gnu/thegnuproject.es.html). Wikienlace dentro del título de la URL (ayuda)
- <span id="page-4-8"></span><span id="page-4-7"></span><span id="page-4-6"></span>[10] «Interview with Richard Stallman». *Free S[oftware Maga](http://www.ifso.ie/documents/rms-gplv3-2006-02-25.html)zine* [\(en inglés\). 23 de enero de 2008. Consultado el 2 de](http://www.ifso.ie/documents/rms-gplv3-2006-02-25.html) [abril de 2014.](http://www.ifso.ie/documents/rms-gplv3-2006-02-25.html)
- [11] «Neutralizing Laws That Prohibit Free Software But Not Forbidding DRM» (en inglés). Free Software Foundation. Consultado el 2 de abril de 2014.
- <span id="page-5-0"></span>[12] «GPLv3: Creando la 3ª versión de la General Public Li[cense de GNU». Free Software Foundation Europe. Con](http://www.gnu.org/licenses/quick-guide-gplv3.html#neutralizing-laws-that-prohibit-free-software-but-not-forbidding-drm)[sultado el 2 de abri](http://www.gnu.org/licenses/quick-guide-gplv3.html#neutralizing-laws-that-prohibit-free-software-but-not-forbidding-drm)l de 2014.
- [13] «gplv3.fsf.org comments for discussion draft 4». Consul[tado el 2 de abril de 2014.](http://fsfe.org/campaigns/gplv3/gplv3.es.html)
- <span id="page-5-1"></span>[14] «gplv3.fsf.org comments for draft 1». «Showing com[ments in file](http://gplv3.fsf.org/comments/gplv3-draft-4.html) '[gplv3-draft-1](http://gplv3.fsf.org/comments/gplv3-draft-4.html)' [\[...\] found 962».](http://gplv3.fsf.org/comments/gplv3-draft-4.html)
- <span id="page-5-2"></span>[15] «gplv3.fsf.org comments for draft 2». «Showing com[ments in file](http://gplv3.fsf.org/comments/gplv3-draft-1) '[gplv3-draft-1](http://gplv3.fsf.org/comments/gplv3-draft-1)' [\[...\] found 7](http://gplv3.fsf.org/comments/gplv3-draft-1)27».
- <span id="page-5-3"></span>[16] «gplv3.fsf.org comments for draft 3». «Showing com[ments in file](http://gplv3.fsf.org/comments/gplv3-draft-2.html) '[gplv3-draft-3](http://gplv3.fsf.org/comments/gplv3-draft-2.html)' [\[...\] found 6](http://gplv3.fsf.org/comments/gplv3-draft-2.html)49».
- <span id="page-5-4"></span>[17] «gplv3.fsf.org comments for draft 4». «Showing com[ments in file](http://gplv3.fsf.org/comments/gplv3-draft-3) '[gplv3-draft-4](http://gplv3.fsf.org/comments/gplv3-draft-3)' [\[...\] found 2](http://gplv3.fsf.org/comments/gplv3-draft-3)98».
- <span id="page-5-5"></span>[18] «Guide to the third draft of GPLv3» (en inglés). 29 de [junio de 2007. Consultado el 2 de abril](http://gplv3.fsf.org/comments/gplv3-draft-4.html) de 2014.
- <span id="page-5-6"></span>[19] «Final Discussion Draft». Consultado el 4 de junio de [2007.](http://gplv3.fsf.org/gpl3-dd3-guide)
- <span id="page-5-7"></span>[20] «GPL version 3 FAQ». Consultado el 4 de junio de 2007.
- <span id="page-5-8"></span>[21] [«Fourth Discussion Draft](http://gplv3.fsf.org/gpl-draft-2007-05-31.html) Rationale». Consultado el 4 de junio de 2007.
- <span id="page-5-9"></span>[22] [«Kernel developers' po](http://gplv3.fsf.org/dd3-faq)sition on GPLv3». LWN.net. Con[sultado el 4 de junio de 2007.](http://gplv3.fsf.org/gpl3-dd4-rationale.pdf)
- <span id="page-5-10"></span>[23] «Selling Free Software». Free Software Foundation.
- <span id="page-5-11"></span>[24] [«Reasoning behind the "preferred form"](http://lwn.net/Articles/200422/) language in the GPL». LWN.net. 7 de marzo de 2011.
- <span id="page-5-12"></span>[25] [«Essay by Stallman expl](http://www.gnu.org/philosophy/selling.html)aining why a license is more sui[table than a contract».](http://lwn.net/Articles/431651/)
- [26] [«Eben](http://lwn.net/Articles/431651/) Moglen explaining why the GPL is a license and [why it matters».](http://www.gnu.org/philosophy/no-ip-ethos.html)
- <span id="page-5-13"></span>[27] [Guadamuz-Gonzalez,](http://www.gnu.org/philosophy/no-ip-ethos.html) Andres (2004). «Viral contracts or unenforceable documents? Contractual validity of copyleft licenses». *[European Intellectual Property Review](http://fsfeurope.org/projects/gplv3/barcelona-moglen-transcript.en.html#q7-a-contract)* **26** [\(8\): 331–339.](http://fsfeurope.org/projects/gplv3/barcelona-moglen-transcript.en.html#q7-a-contract)
- <span id="page-5-15"></span><span id="page-5-14"></span>[28] «The GNU General Public License v3[.0 – GNU Project –](http://papers.ssrn.com/sol3/papers.cfm?abstract_id=569101) [Free Software Foundation \(FSF\)». fsf.org. Consultado el](http://papers.ssrn.com/sol3/papers.cfm?abstract_id=569101) [24 de marzo d](http://papers.ssrn.com/sol3/papers.cfm?abstract_id=569101)e 2010.
- <span id="page-5-16"></span>[29] «Frequently Asked Questions about the GNU Licenses [– Is GPLv3 compatible with GPLv2?». The official site.](http://www.gnu.org/licenses/gpl.html) [Consultado el 13 de abril de 2011.](http://www.gnu.org/licenses/gpl.html)
- <span id="page-5-17"></span>[30] «GNU Lesser General Public License v2.1 – GNU Project [– Free Software Foundation \(FSF\)». fsf.org. Consultado](http://www.gnu.org/licenses/gpl-faq.html#v2v3Compatibility) [el 26 de abril de 2011.](http://www.gnu.org/licenses/gpl-faq.html#v2v3Compatibility)
- <span id="page-5-18"></span>[31] «Frequently Asked Questions about the GNU Licenses – [How are the various GNU licenses compatible with each](http://www.gnu.org/licenses/old-licenses/lgpl-2.1.html#SEC2) [other?». The official site. Consultad](http://www.gnu.org/licenses/old-licenses/lgpl-2.1.html#SEC2)o el 13 de abril de 2011.
- [32] «Various licenses with comments GPL-Compatible Free Software Licenses». FSF. Consultado el 20 de abril de 2012.
- <span id="page-5-19"></span>[33] «Frequently Asked Questions about the GNU Licenses – [What does it mean to say that two licenses are "compati](http://www.gnu.org/licenses/license-list.html#GPLCompatibleLicenses)[ble"?». FSF. Consultado](http://www.gnu.org/licenses/license-list.html#GPLCompatibleLicenses) el 14 de abril de 2011.
- <span id="page-5-20"></span>[34] «Frequently Asked Questions about the GNU Licenses – [What does it mean to say a license is "compatible with the](http://www.gnu.org/licenses/gpl-faq.html#WhatIsCompatible) [GPL?"». FSF. Consultado el 14 de abril de 2011.](http://www.gnu.org/licenses/gpl-faq.html#WhatIsCompatible)
- [35] «Black Duck Open Source Resource Center». blackduck[software.com. Consultado el 26 de abril de 2011.](http://www.gnu.org/licenses/gpl-faq.html#WhatDoesCompatMean)
- <span id="page-5-21"></span>[36] [«Make Y](http://www.gnu.org/licenses/gpl-faq.html#WhatDoesCompatMean)our Open Source Software GPL-Compatible. Or Else.». David A. Wheeler. Consultado el 26 de abril de [2011.](http://www.blackducksoftware.com/oss/licenses/)
- <span id="page-5-22"></span>[37] [Linux: ZFS, Licenses and Patents | KernelTrap](http://www.dwheeler.com/essays/gpl-compatible.html)
- <span id="page-5-23"></span>[38] [OMPI](http://www.dwheeler.com/essays/gpl-compatible.html) (1994). *Glosario de Derechos de Autor y Derechos Conexos*. Ginebra: World Intellectual Property Organiza[tion. p. 145.](http://archive.is/20120525151440/kerneltrap.org/node/8066)
- <span id="page-5-24"></span>[39] Roncero Sánchez, Antonio (1999). *El Contrato de Licencia de Marca*. Madrid: Civitas. p. 64.
- <span id="page-5-25"></span>[40] Web que recopila violaciones de la GPL denunciadas
- <span id="page-5-26"></span>[41] Höppner, Julian (2004). «The GPL prevails: An analysis of the first-ever Court decision on the validity and effectivity of the GPL». *SCRIPT-ed* **1** (4): 628. [doi:10.2966/scrip.010304.628. Archivado desde](http://gpl-violations.org/index.html) el original el 23 de noviembre d[e 2015.](http://web.archive.org/web/http://www.law.ed.ac.uk/ahrc/SCRIPT-ed/issue4/GPL-case.asp)

# **7 [E](https://es.wikipedia.org/wiki/Digital_object_identifier)[nlaces externos](http://dx.doi.org/10.2966%252Fscrip.010304.628)**

- *•* Licencia GPL en inglés (oficial)
- *•* Lista de traducciones no oficiales de la GPL a diversos idiomas
- *•* [Traducción no oficial del primer](http://www.gnu.org/copyleft/gpl.html) borrador de la GPL [v3](http://www.gnu.org/licenses/translations.es.html)
- *•* [Licencias co](http://www.gnu.org/licenses/translations.es.html)mpatibles e incompatibles con la licen[cia GPL](http://www.fsfla.org/?q=es/node/80)
- *•* [Tra](http://www.fsfla.org/?q=es/node/80)ducción no oficial de la GPL al castellano
- *•* [Traducciones no oficiales al español de la GPL](http://www.gnu.org/licenses/license-list.es.html)
- *•* [Análisis de la GPLv3](http://web.archive.org/web/http://www.es.gnu.org/modules/content/index.php?id=8)
- *•* Diseño de logos alternativos de las licencias GPLv3 [\(.svg\) por Christian Cadena\(CC BY 3.0\)](http://gugs.sindominio.net/licencias/)

# **8 Origen del texto y las imágenes, colaboradores y licencias**

### **8.1 Texto**

*•* **GNU General Public License** *Fuente:* https://es.wikipedia.org/wiki/GNU\_General\_Public\_License?oldid=88860422 *Colaboradores:* AstroNomo, Mac, Zuirdj, Alsaan, 4lex, Manuel González Olaechea y Franco, Moriel, Pieter, ManuelGR, Sanbec, Bigsus, Dodo, Jynus, Alstradiaan, Rsg, Tostadora, Elwikipedista, Ramjar, Felipealvarez, Yakoo, Arístides Herrera Cuntti, Cinabrium, Almorca, Suruena, Dat, Niqueco, FAR, Edub, Emijrp, Rembiapo pohyiete (bot), AgD, RobotQuistnix, Platonides, Toxickore, Yrbot, Baifito, FlaBot, BOTijo, YurikBot, GermanX, LoquBot, KnightRider, Gronky, IvanCT, Martini 001, Er Komandante, Acanas, Faelomx, Camontuyu, BOTpolicia, Ál, Mauroere, Xreina, CEM-bot, Jorgelrm, Ga[briel Acquistapace, Eamezaga, Zerosxt, Llopis73, Thijs!bot, Ty25, VARGUX,](https://es.wikipedia.org/wiki/GNU_General_Public_License?oldid=88860422) Jcentel, Isha, Osiris fancy, JAnDbot, Isilanes~eswiki, Spa karmona, DelPlata, Yamaneko, CommonsDelinker, TXiKiBoT, Gacq, Pabloallo, Rei-bot, Bedwyr, Pedro Nonualco, Pólux, Biasoli, Aibot, Snakeyes, Sergio Yinyang, Matdrodes, El bart089, Shooke, AlleborgoBot, Muro Bot, El Pantera, Dinopmi, SieBot, Mushii, PaintBot, Drinibot, Bigsus-bot, Wikidia, El bot de la dieta, Vamav06, Locos epraix, Javierito92, HUB, Kikobot, Tosin2627, MenoBot, Alexbot, Fidelbotquegua, Fcldlibre, AVBOT, David0811, MastiBot, Diegusjaimes, Arjuno3, Luckas-bot, Xihh, Jotterbot, FaiBOT, Wikante, Yumir2006, ArthurBot, Drnocho, Locobot, Xqbot, Mctpyt, RubiksMaster110, D'ohBot, Arubiom, BOTirithel, TiriBOT, Jakeukalane, Leugim1972, Zoram.hakaan, HUBOT, PatruBOT, CVBOT, KamikazeBot, Ripchip Bot, KSEltar, Tarawa1943, RNL89, Foundling, EmausBot, Entalpia2, ZéroBot, Keppler es, Grillitus, AlfredoGMx, WikitanvirBot, Caritademenu, EdoBot, MerlIw-Bot, KLBot2, Juanpebe, MetroBot, Invadibot, Carliitaeliza, Jr JL, Elvisor, Helmy oved, SuperBOT, EduLeo, Rotlink, Legobot, LosGorkas, ScotXW, Mimex~eswiki, Macofe, Matiia, BenjaBot, Roadev y Anónimos: 132

### **8.2 Imágenes**

- *•* **Archivo:GPLv3\_Logo.svg** *Fuente:* https://upload.wikimedia.org/wikipedia/commons/9/93/GPLv3\_Logo.svg *Licencia:* Public domain *Colaboradores:* gnu.org/graphics/license-logos.html *Artista original:* Free Software Foundation
- *•* **Archivo:Heckert\_GNU\_white.svg** *Fuente:* https://upload.wikimedia.org/wikipedia/commons/2/22/Heckert\_GNU\_white.svg *Licencia:* CC BY-SA 2.0 *Colaboradores:* gnu.org *Artista original:* Aurelio A. Heckert <aurium@gmail.com>
- *•* **Archivo:Quick-guide-gplv3-compatibility.svg** *Fuente:* [https://upload.wikimedia.org/w](https://upload.wikimedia.org/wikipedia/commons/9/93/GPLv3_Logo.svg)ikipedia/commons/d/dc/ Quick-guide-g[plv3-compatibility.svg](http://www.gnu.org/graphics/license-logos.html) *Licencia:* CC BY-SA 3.0 *Colaboradores:* Transferred from en.wikipedia; transferred to Commons by User:Tomchen1989 using CommonsHelp[er.](https://upload.wikimedia.org/wikipedia/commons/2/22/Heckert_GNU_white.svg) *Artista original:* A.hawrylyshen (talk).
- *•* **Archivo:Stallman\_GPLv3\_l[aunch\\_M](http://www.gnu.org/graphics/heckert_gnu.html)IT\_060116.jpg** *[Fuente:](http://wiki.colivre.net/Aurium/)* https://upload.wikimedia.org/wikipedia/commons/c/ce/Stallman\_ [GPLv3\\_launch\\_MIT\\_060116.jpg](https://upload.wikimedia.org/wikipedia/commons/d/dc/Quick-guide-gplv3-compatibility.svg) *Licencia:* CC BY-SA 2.5 *Colaboradores:* ? *Art[ista original:](https://upload.wikimedia.org/wikipedia/commons/d/dc/Quick-guide-gplv3-compatibility.svg)* ?

### **8.3 Licencia [del conte](//en.wikipedia.org/wiki/User:A.hawrylyshen)[nid](//en.wikipedia.org/wiki/User_talk:A.hawrylyshen)o**

*•* [Creative Commons Attribution-Sh](https://upload.wikimedia.org/wikipedia/commons/c/ce/Stallman_GPLv3_launch_MIT_060116.jpg)are Alike 3.0